# استفاده موثرتر از اسلایدهای پاور پوینت در آموزش

 $^st$ رضا (PhD) $^st$ 

#### خلاصه

رواج کاربرد پاور پوینت در آموزش، منشاء آثار زیادی در تمامی حیطه های این موضوع شده است. یکی از ویژگی های این نرم افزار سهولت استفاده از آنست. با این وجود بنظر می رسد فقدان آموزش کافی و نا آشنایی نسبت به ویژگی های آن مشکلاتی را در دستیابی به اهداف آموزشی درپی داشته. در این مقاله نتایج یک تحقیق میدانی (نظر سنجی) در خصوص استفاده موثرتر اسلایدهای پاورپوینت در دروس مختلف علوم پایه پزشکی، مورد بحث و بررسی قرار می گیرد.

ابتدا یک فرم نظرسنجی با توجه به جنبه های گوناگون تهیه و کاربرد اسلایدهای پاور پوینت تهیه و استاندارد سازی شد. پس از آماده سازی فرم نظر خواهی، به تعداد کافی تکثیر و بطور تصادفی، در اختیار دانشجویان پزشکی دوره های مختلف دانشگاههای علوم پزشکی واقع در تهران قرار گرفته و نهایتا ۲۵۰ پرسشنامه تکمیل گردید. سپس نتایج فرم های تکمیل شده استخراج و مورد تجزیه و تحلیل آماری و آموزشی قرار گرفتند.

اکثریت سئوال شوندگان بر این باور بودند که چنانچه نکات فنی و آموزشی در هنگام تهیه و یا استفاده از این اسلاید ها در نظر گرفته شوند این اسلاید دارای تاثیر آموزشی خواهند بیود. حدود ۹۰ درصد ابراز تمایل کرده اند که در کارگاههای آموزشی مربوطه شرکت کنند.

براساس این بررسی، چنانچه تهیه اسلایدها ی پاور پوینت بدرستی و با توجه به ویژگی های فراگیران انجام نگرفته و جنبه های گوناگون کاربرد آن در کلاس های درس بخوبی در نظر گرفته نشوند، آثار مثبت پاور پوینت به حداقل رسیده و باعث خستگی و کسالت دانشجویان می گردد. این نقیصه ممکن است تمامی قابلیت ها و زحمات اساتید را زیر سئوال برد. عدم دقت کافی به بعضی نکات از جمله تعداد، رنگ فونت و زمینه اسلایدها از علل مهم تهیه اسلایدهای کم کیفیت هستند. عدم برقراری تعادل میان نمایش اسلاید و توضیح مستقیم مطالب درسی نیز می تواند قابلیت های فراوان اسلایدهای پاورپوینت را در امر آموزش با سئوال مواجه کند.

کلمات کلیدی: اسلاید، پاورپوینت، آموزش، استفاده موثر

### مقدمه

پاورپوینت یک نرم افزار متعلق به شرکت ماکروسافت میباشد که کاربرد آن ابتدا در دنیای تجارت و سپس در تمامی حیطه های آموزشی (بویژه تکنولوژی آموزشی) گسترش یافت. علیرغم توسعه و رواج استفاده از پاور پوینت در فضاهای آموزشی و مجامع علمی تحقیقاتی، تأثیر آموزشی آن توسط صاحب نظران تکنولوژی آموزشی دنیا، ویر سئوال برده شده است (۱) بنحوی که بعضی از استفاده همه جانبه آن حمایت کرده، بعضی به استفاده محدود و سازماندهی شده رای داده و پارهای عدم استفاده از آنرا توصیه نمودهاند. مشکل اصلی از آنجا ناشی شده که از پاورپوینت غالبا برای انتقال اطلاعات به فراگیران استفاده می شود، موضوعی که سایر تخصصها و فنون آموزشی را عملا در حاشیه قرار می دهد (۲). بهترین ویژگی پاورپوینت، سهولت کاربرد و ظاهرا عدم نیاز به آموزش

<sup>\*</sup>عضو هیات علمی گروه میکروبیولوژی -دانشکده پزشکی. دانشگاه علوم پزشکی بقیه الله (عج)

<sup>&</sup>lt;sup>1</sup> - PowerPoint

استفاده از آن است. امروزه این امر به مهمترین مشکل مربوط به ارزشیابی آثار استفاده از پاورپوینت در فعالیت های آموزشی تبدیل شده است (۳). مسئله مهم این است که با توجه به سادگی استفاده از پاورپوینت، کاربران غالبا به ضرورت کسب مهارت های مربوطه و یا حضور در کارگاههای آموزشی بی توجه هستند. این ویژگی باعث شده که یاوریوینت بسرعت در محیط های آموزشی به رقیب بی بدیل برای روشها و فنون متعارف و قدیمی تر آموزشی (مثل تکنولوژی گچ و تخته سیاه) تبدیل گردد. کاربرد پاور پوینت بمثابه جایگزینی بر روش های مبتنی بر تکنولوژی "گچ و تخته سیا" و نگاه به آن از این دریچه باعث شده که از امکانات متعدد و مزایای گوناگون آن غفلت گردد(۴). در این مقاله، ابتدا بعضی اشکالات و نواقص موجود در تهیه و کاربرد اسلایدهای پاورپوینت از دیدگاه دانشجویان دورههای مختلف پزشکی و دانشجویان تحصیلات تکمیلی، که در غالب یک پروژه تحقیقاتی (تكميل پرسشنامه) انجام شده است، ارائه و تجزیه و تحليل می شوند. این نکات سیس با مواردی که توسط صاحب نظران بعنوان نقاط قوت و ضعف پاورپوینت مطرح شده مطابقت داده میشوند. در پایان مهمترین مشکلات تجربه شده در رابطه با کاربرد پاورپوینت بیان شده و توصیه های مفیدی در خصوص نحوه تهیه اسلاید های پاورپوینت و استفاده از آنها برای کلاسهای آموزشی و ارائه سمینار ارائه خواهند شد. البته این مقاله قصد پرداختن به جنبههای نرم افزاری و تکنیکی برنامه یاوریوینت را نداشته و تنها جنبههای مربوط تکنولوژی آموزشی در محدوده تجربیات آموزشی نویسنده مورد بحث قرار گرفتهاند. امیدوارم این تلاش، باعث توجه بیش از پیش به تکنولوژی آموزشی و جنبههای گوناگون اسلایدهای پاورپوینت گردد. شکی نیست که برگزاری کارگاههای آموزشی تخصصی در باره اینگونه نرم افزارها، افزایش بازده آموزشی تلاش های اساتید و کادر اداری آموزشی دانشگاهها را درپی خواهد داشت.

## روش مطالعه

با عنایت به انتقادات و اشکالات مطرح شده از طرف دانشجویان و با استفاده از تجربیات آموزشی در خلال بیش از دو دهه فعالیت آموزشی، در ابتدا یک فرم پرسشنامه اولیه تهیه شد. این پرسشنامه در خلال یکی دوماه با استفاده از تجربیات همکاران، تکمیل و استاندارد گردید. جامعه آماری ازمیان دانشجویان رشته پزشکی و دانشجویان دوره های تکمیلی (کارشناسی ارشد و بالاتر)، بطور تصادفی انتخاب شدند. پس از توجیهات اولیه، پرسشنامه بتدریج در اختیار دانشجویان قرار گرفته و از آنها خواسته شد تا آنرا تکمیل کنند. بدین ترتیب ۲۵۰ پرسشنامه تکمیل گردید. در انتها، نتایج فرم های تکمیل شده استخراج و مورد تجزیه و تحلیل آماری و آموزشی قرار گرفتند. در این بررسی برای توجیه بیشتر فراگیران، قرار گرفتند. در این بررسی برای توجیه بیشتر فراگیران، بجای پاورپوینت از اصطلاح اسلاید های کامپیوتری استفاده شد.

## نتايج

اکثریت پرسش شوندگان برای شرکت در کارگاه آموزشی پاور پوینت ابراز علاقه کرده و در صد بالایی نیز پیشنهاد داشتند شرکت بعضی اساتید نیز در اینگونه کارگاهها در افزایش بازده آموزشی آنها موثر خواهد بود. مطابق نظر متجاوز از ۷۰ در صد دانشجویان شرکت کننده، استفاده از اسلایدهای کامپوتری در افزایش کیفیت آموزشی موثر هستند (تصویر شماره ۱) به ویژه اگر با کیفیت مناسب تهیه شده و در شرایط مناسب نیز استفاده شوند.

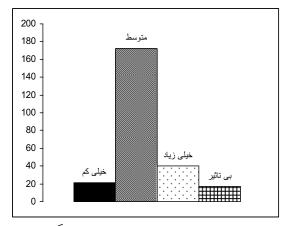

تصویر شماره ۱: تاثیر اسلاید های پاورپوینت بر یادگیری ۸۸ در صد فکر می کردند که اسلایدهای کامپیوتری برای کلاسهای تشریحی – تئوری مناسب هستند و ۹۸ درصد آنرا مخصوص سمينارها و كنفرانس ها مي دانستند. بيش از ۹۰ درصد موافق نبودند که وقت یک جلسه تدریس تماما به نمایش اسلاید اختصاص یابد. اکثریت قریب به اتفاق (۹۹ درصد) اعلان داشتند که اساتید برای آشنایی بیشتر با ظرفیت های پاور پوینت بهتر است در کارگاههای مربوطه شرکت کنند. و ۹۸ درصد فکر میکردند وقت کافی برای اسلاید های آموزشی شان صرف نشده بود. بنظر ۶۷ درصد افراد تحت مطالعه، وجود حداكثر ۶-۵ سطر مطلب در هر اسلاید کافی است و بیش از آن باعث خستگی و کسالت دانشجویان می شود. حدود ۹۴ در صد معتقد بودند که اسلایدهایی که محتوی متن اسکن شده کتاب هستند کمترین تاثیر را داشته و بخصوص اگر مجموعه اسلاید های درسی چنین باشند باعث کسالت دانشجویان میشود. متجاوز از ۸۰ درصد نیز متعقد بودن که تناسب رنگ، فونت و بزرگی نوشته ها در هر اسلاید بخوبی رعایت نمی شود و مناسب ترین رنگ را برای نوشته ها زرد در زمینه آبی می دانستند. در زمینه تعداد مناسب اسلایدها برای هر جلسه درس سئوال شده بود که ۲۴ درصد حداکثر ۲۵ درصد و ۴۸ نفر حداکثر ۵۰ عدد را مناسب دانسته بو دند (تصویر شماره ۲).

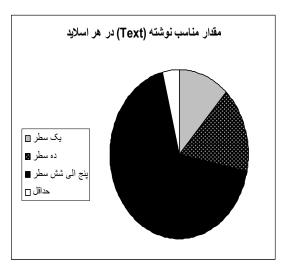

تصویر شماره ۲: درج متن در اسلاید های آموزشی

حدود ۴۰ درصد دانشجویان از اینکه کپی اسلایدها (Handout) در پایان کلاس در اختیارشان قرار نمی گیرد گلایه داشتند و ۸۵ درصد قرائت نوشتههای اسلایدها را توسط استاد نامناسب می دانستند. ضمنا ۱۸۶۸درصد معتقد بودن که فاصله زمانی بین دو اسلاید باید به اندازه ای باشد که دانشجویان بتوانند از روی آنها بطور خلاصه یاداشت برداری کنند. در نهایت، تنها ۷ درصد دانشجویان سئوال شونده، استفاده از تمامی زمان یک جلسه درس را برای نمایش اسلاید مناسب دانسته و بیش از محتقد بودن بهتر است فقط قسمتی از وقت کلاس (اواسط یا اواخر آن) به اینکار اختصاص یابد.

#### بحث

استفاده مناسب از پاورپوینت می تواند سبب افزایش بازده تدریس و یادگیری برای فراگیران و دانشجویان گردد. در تحقیق حاضر معلوم گردید که برنامه نرم افزاری پاور پوینت فضای وسیعی را در فعالیت های آموزشی بخود اختصاص داده است. مهمترین اشکالات و نواقص اسلاید های تهیه شده از دید دانشجویان، عبارتند از: ۱- درهم ریختگی و بی نظمی مطالب اسلایدها. ۲- عدم اختصاص فضای مناسب برای نوشته ها. ۳- عدم رعایت تناسب میان تعداد مناسب برای نوشته ها. ۴- عدم رعایت تناسب میان تعداد

اسلایدها و فاصله زمانی بین آنها. ۵- تمرکز استاد بروی اسلایدها و پرده بجای تمرکز بروی خود آموزش و دانشجویان.

تا قبل از عرضه پاورپوینت تهیه اسلاید مستلزم صرف وقت و بودجه قابل توجه بود بنابراين بيشتر اساتيد ترجيح مي دادند از اسلایدها تنها برای ارائه سخنرانی در کنگره ها و گردهمایی ها استفاده کنند. اما با ورود پاورپوینت بر عرصه های علمی، جایی برای تهیه اسلاید به روش های سنتی باقی نماند (۵) و اینک بدون تحمل هیچ هزینه ای و در اسرع وقت می توان بهر تعداد که لازم باشد اسلاید تهیه کرد، بویژه که نرم افزار پاورپوینت بعنوان یکی از اجزاء متشکله word بر روی هر کامپیوتری نصب است. در این بررسی مشخص گردید که فراوانی و تنوع نرمافزار پاورپوینت، لزوم آشنایی با نکات تکنیکی این نرم افزار و ضرورت آموزش آنرا کمرنگ نمی کند. نرمافزار پاورپوینت دارای مزایا و امتیازات فراوانی است از جمله اینکه: ۱- قابلیت منحصر بفردی برای قالب گیری مطالب علمي، قبل از ارائه، دارد. ۲- با كمي حوصله و صرف وقت مي توان بعضي عناصر جذاب (همچون شكل، گراف) را به اسلایدها افزوده و باعث افزایش بازده آموزشی شد. ۳-فایل های پاورپوینت را می توان براحتی از طریق ایمیل، در خارج از فضای آموزشی (کلاس) در اختیار دیگران که در فواصل دور قرار دارند گذاشت (۶). ۴- ویراستاری و ادیت فایل های پاورپوینت بحدی ساده است که می توان در اسرع وقت برای گروههای مختلف فراگیران، مطالب ویژه و مناسب آنان را آماده نمو د. ۵- تهیه یاداشت (handout) از اسلایدهای پاورپوینت بسیار ساده بوده و انتخاب های متعددی برای این کار وجود دارد. ۶- می توان اطلاعات تكميلي را با جزئيات، البته بصورت پنهان، در داخل اسلايدها گنجاند تا در صورت نیاز یا سئوال از دانشجویان از آنها استفاده شود. ۷- از سال ۲۰۰۳ یک امکان دیگر به پاورپوینت اضافه شده که به کمک آن می توان یاداشت های لازم برای سخنرانی یا تدریس را به آن ضمیمه نمود.

علیرغم امتیازات و محسنات فوق محدودیت هایی برای کاربرد های پاورپوینت وجود دارد که گاها مانع از دستیابی به همه اهداف آموزشی می شوند (۷). در نتایج ارائه شده در تحقیق حاضر، بعضی از این محدودیتها خود را نشان دادند. مهمترین مشکل این است که ما معمولا از پاورپوینت بعنوان جایگزین "یاداشت های تدریس" استفاده می کنیم و از مزایا و امتیازات متعدد آن بمثابه یکی از دستاورد های تکنولوژی آموزشی غفلت میورزیم (۸). مهمترین اثر منفی اسلایدهای پاورپوینت این است که ممکن است باعث پیدایش روحیه انفعال در دانشجویان گردد بخصوص اگر اصل یا کپی اسلایدها پیشاپیش در اختیار دانشجویان قرار گیرد. البته این مسئله زمانی جدی تر خواهد بود که مواد درسی در مطالب موجود در اسلایدها خلاصه شوند، این مسئله در آموزش های از راه دور بیشتر مطرح است. یک راه حل برای این مشكل آنست كه اسلايدها بنحوى تهيه شوند كه دانشجو تشویق گردد در خلال درس یاداشت برداری کرده و یا حتی در جزوه های درسی حاشیه نویسی کند (۹). ممکن است فکر کنیم که بهتر است بجای مجبور کردن فراگیران به یاداشت برداری، بدنبال راه های دیگر تشویقی باشیم. ولی سئوال اینجاست که مگر یاداشت برداری، برروی فرایند یادگیری اثر منفی دارد؟ واقعیت این است که استفاده از تكنولوژي "گچ و تخته سياه" سرعت تدريس را كاهش مي دهد ولی در عوض دانشجو بعلت یاداشت برداری، حضور فعالانه تری در فرایند آموزشی دارد. بنابراین مهم این است که میان کاربرد عناصر متعدد تکنولوژی آموزشی تعادل برقرار شود.

استفاده مناسب و بهینه از اسلایدهای پاورپوینت مستلزم بکارگیری امکانات متعدد آن برای آموزش است. بیشتر افراد حاضر نیستند برای آموزش جنبه های تکنیکی و حتی کاربردی پاورپوینت، وقت کافی صرف کنند. البته در قسمت "کمک" (Help) این نرم افزار امکانات خوبی پیش بینی شده است، اما اولا استفاده از این راهنمایی ها نیز مستلزم صرف وقت است و ثانیا اشخاصی که به اندازه کافی به زبان انگلیسی تسلط ندارند

از این امکان محروم می باشند. با اینحال باید توجه داشته باشیم که بخصوص برای استفاده از این نرم افزار در فضاهای کاملا آموزشی، انتخاب ها و امکانات متنوعی در آن پیش بینی شده است (۱۰). البته شایع ترین مورد استفاده از نرم افزار پاورپوینت در فعالیت های آموزشی و ارائه سمینارها، برای انتقال اطلاعات و داده ها است. در چنین فضایی است که ارتقا کیفیت اسلایدها آثار مثبتی در پی دارد بخصوص اگر از عناصر گرافیکی بطور مناسب استفاده شود (۱۱). ولی باید توجه داشت که زیاده روی در گنجاندن عناصر گرافیکی نیز می تواند موضوع اصلی درس را در حاشیه قرار داده و موجب سردرگمی و انفعال دانشجویان و فراگیران شود. در ضمن ممكن است سرعت تدريس نيز بطور ناخواسته افزايش يابد (۴). بنابراین برای دست یابی به امکانات و تسهیلات آموزشی، باید با تکنولوژی روز آشنایی داشته باشیم. این تکنولوژی ها می توانند در اجرا برنامههای آموزشی مورد استفاده قرار گرفته و انتقال مطالب آموزشی را به فراگیرانی که از نظر استیل های یادگیری متفاوتند، تسهیل نماید. چنانچه این تکنولوژی ها بطور صحیح مورد استفاده قرار گیرند باعث افزایش توان یادگیری دانشجویان، بخصوص در رابطه با موضوعات تخصصی مىشوند.

اگر به بیلبورد های تبلیغاتی توجه کنیم شباهتهای زیادی بین بیلیورد (Billboard) و اسلاید خواهیم یافت. البته همه می دانیم که میان اسلایدهای آموزشی و بیلبوردهای تبلیغاتی تفاوتهایی وجود دارد ولی از اشتراکهای آنها هم نمی توان صرف نظر کرد. هرچه که هست اشتراکات بیلبوردها و تابلوهای تبلیغاتی با اسلایدهای آموزشی خیلی بیشتر از این اشتراکات با دست نوشته های خشک و خالی است. بیلبورها و تابلوهای تبلیغاتی با کیفیت باید (۱۲):

- توجه عموم ناظرین را بخود جلب کنند.
- به سادگی توسط بینندگان قابل خواندن بوده و همچنین قابل درک باشند.
  - به راحتی به خاطر سپرده شوند.

• بنحوی باید منشاء اثر و عمل باشند مثلا فکر و اندیشه خواننده را تحریک کرده و در اشان به نوعی تصمیم سازی کنند.

سه عنوان اول بطور کامل در مورد اسلایدها نیز عمومیت دارد. ابته همه چیز بیلبوردها قابل کپی برداری در اسلایدها نیست ولی قواعد کلی بیکار گرفته شده در آنها در اسلایدها نیز کاربرد دارد. مثلا وقتی ما در خیابانها حرکت می کنیم نمی توانیم نسبت به بیلبوردهای نصب شده بر در و دیوار کاملا بی توجه باشیم. بطور نا خودآگاه ممکن است سرعت حرکت خود را کم کرده و به طراحی، رنگئ، اندازه و ... آنها توجه نماییم (۱۳). حداقل هشت توصیه آموزشی (۱۴) در بیلیوردهای با کیفیت (منطبق با اصول تکنولوژی آموزشی) به چشم می خورند:

• بیلبوردها قابل دید هستند. توجه داشته باشیم که اسلاید هم در وهله اول یک visual aids است نه text aids .

. اسلاید باید مورد توجه واقع شود. اسلاید باید درک شود. اسلاید باید به خاطر سپرده شود. انسانها عموما دارای حس بینایی هستند و اسلاید برای کسانی است که از نعمت بینایی برخوردارند. کسی مارا مجبور نکرده که اسلاید درست کنیم ولی اگر اینکا را کردیم، اسلایدهایمان در مرحله اول قابل دید باشند. یکی از اصول Brain rule می گوید: بینایی بقیه حواس را مغلوب خود می کند (تصویر شماره ۳).

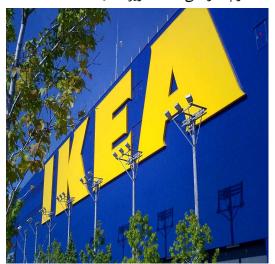

نصویر شماره ۳

• قانون "یک بیلبورد یک مطلب" یعنی اینکه نمی توان یک بیلبورد را با مطالب زیاد راجع به محصولات متعدد و یا انبوهی از اطلاعات در مورد یک محصول واحد پر کرد. بجای اینکار می توانیم یک عنوان را به اندازه ای بزرگ و جذاب در بیلبورد جای دهیم که مورد توجه واقع شود. بنابراین قانون یک "بیلبورد یک مطلب" را در مورد اسلاید می توان بصورت یک "اسلاید یک عنوان" مطرح کرد. در اینجا نباید زیاد نگران تعداد اسلاید ها باشیم (تصویر شماره ۴).

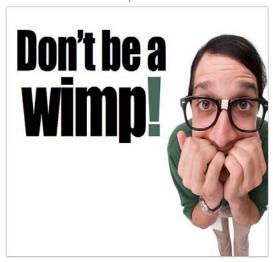

تصوير شماره ۴

- اسلایدهای شلوغ و مملو از مطالب زیاد، اثر سخنرانان بی برنامه و مبتلا به ضعف اعتماد به نفس است. وقتی مطالب و اطلاعات زیادی را درون یک یک اسلایدها جای می دهیم، اولین پیامی که به حضار و دانشجویان منتقل می کنیم این خواهد بود که بی برنامه بوده و تا حدودی هم دچار ضعف اعتماد به نفس هستیم. متن نوشتاری (Text) توجه برانگیز و پیام رسان باشد. متنی که با اندازه کافی بزرگ باشد هم جلب توجه می کند و هم راحت خوانده می شود و نگاه حضار را بیدرنگ به خود جلب می کند (تصویر شماره ۴).
- قاعده تباین (Contrast). قانون تباین یا کنتراست مهمترین و مفید ترین اصل در تهیه اسلاید است. این قاعده به طرق گوناگون انجام می شود مثلا تباین در

اندازه (اندازه بزرگ در برابر اندازه کوچک)، تباین در وفضا (نزدیک در مقایسه با دور)، تباین در رنگ (رنگ روشن در مقایسه با رنگ های تیره. بهترین انتخابها برای تباین رنگ همراه کردن رنگ واضح مثل زرد با زمینه سرد یا کمی تیره مثل آبی است (تصویر شماره ۵).

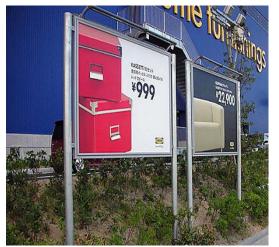

تصوير شماره ۵

• نگران بیرون زدن کمی از تصویر از کنارههای اسلاید نباشید، اینکار می تواند باعث جلب توجه بیشتر برای بیننده ها باشد. همیشه نباید تصویر بطور کامل در درون یک تابلو جای گیرد. وقتی قسمتی از تصویر از کناره ای تابلو بیرون زند، تصویر و تابلو هردو بزرگتر بنظر می رسند (تصویر شماره ۶).

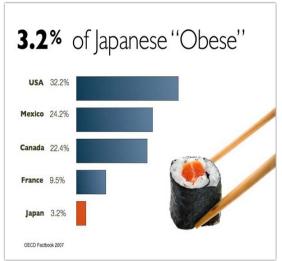

تصوير شماره ۶

 چشم بینندگان ابتدا سراغ تصاویر بزرگ موجود روی تابلو های بیلبورد می رود بعد از آن به نوشته های بزرگ جلب می گردد و در نهایت شاید نوشتههای کوچکتر خوانده شوند. این قاعده به قانون سهها موسوم است. (تصویر شماره ۷).

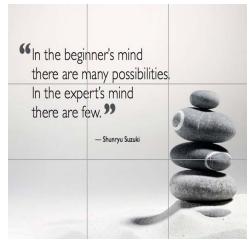

تصوير شماره ٧

• قانون سه ها به همراه در نظر گرفتن فضای خالی برای ایجاد تعادل و تقارن در نگاه بینندگان مفید هستند. بعضی ممکن است به هزاران دلیل و برهان متوسل شوند که بگویند از نقطه نقطه اسلاید باید استفاده کرده و اصطلاحا در هر بیت (Bit) باید مطالبی جای گیرد. شاید یکی از این دلایل این باشد که حضار فکر خواهند کرد که شما آدم پر کار و بسیار جدی هستید. سعی کنید در مقابل این احساس مقاومت کنید. تاکنون برای اینکار به کسی جایزه نداده اند (تصویر شماره ۸).

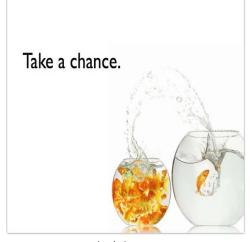

تصوير شماره ٨

• اسلاید های تهیه شده باید از یک تم واحد ( Visual theme) بر خوردار باشند. در تابلوهای بیلبورد که در یک زمینه تهیه شدهاند نیز این تم واحد و یکسان بصورت براند مشترک (Same Brand) به چشم می خورد. البته این غیر از آنست توصیه کنیم که برای تهیه اسلاید حتما از template ها یا الگوهای از پیش طراحی شده موجود در نرم افزار پاورپوینت استفاده شود ولی داشتن تم مشخص در تهیه اسلاید ضروری است. منظور اینست که در همه اسلایدها از یک مدل حروف (فونت)، یک رنگ زمینه و یک مدل گرافیکی استفاده کنیم. بدین ترتیب ارتباط و پیوستگی اسلایدها حفظ شده و تمرکز بینندگان بیشتر حفظ خواهد شد. ضمنا باید از درج آرم یا لوگوی دانشگاه و یا شرکت مان بر روی یکایک اسلایدها خودداری کنیم زیرا اگر تم واحدی در اسلایدها وجود نداشته باشد اینکار بهیچوجه باعث حفظ ارتباط و پیوستگی اسلایدها نخواهد شد (تصویر شماره ۹)

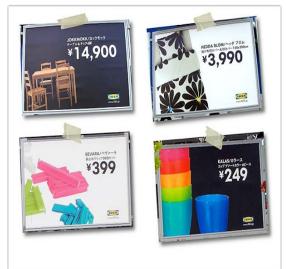

تصویر شماره ۹: نمونه ای از اسلایدهای فاقد visual theme

با این وجود باید توجه داشته باشیم که تهیه اسلایدهای مناسب یکی از ملزومات ارائه یک تدریس خوب و موثر محسوب می شود. بنابراین، آشنایی با بقیه اصول و تکنولوژی آموزشی پیشنیاز استفاده مناسب از اسلایدهایی

بنابراین از اسلایدها بیشتر برای تقویت اظهارات شفاهی استفاده کنید. ۱۰- در صورتیکه از حروف انگلیسی استفاده می کنید، هرگز همه مطالب را با حروف بزرگ (CAPS) ننویسید چون به سختی خوانده می شوند

## How to use PowerPoint effectively

By: Reza Hosseini Doust (PhD)

The widely usage of PowerPoint has originated a huge positive changes in educational aspects. However, the lack of sufficient familiarities of instructors is a main reason of its failures in education activities. In the present survey, the education feed back of PowerPoint has been collected through the questionnaire form and analyzed.

A preliminary questionnaire form was developed according to current complains of different lectures. The form was finally semi-standardized and used to collect the students view points in random selected sample population of 250. Data were extracted from the questionnaire forms analyzed statistically and educationally. 82% of sample population believed that sufficient attention technology and technical aspects of PowerPoint software could normally enhance the education effects of the slides. The majority of contributors (90%) were ready to take part in PowePoint workshop.

If the technical points of PowerPoint and also special requirements of different group of audiences are neglected in the time of slide preparation and slid presentation, the positive effects of education technology (PowerPoint) would be totally or partly eliminated. Some factors such as unsuitable numbers, size, and quality of the slides and their text are between the most important causes of poor quality slides.

است که با رعایت تمامی ضوابط تهیه شدهاند. مواردی همچون شناخت کافی و همه جانبه از فراگیران، احاطه بر موضوع درسی و داشتن مطالعه کافی در اطراف موضوع، تقسیم بندی مناسب زمان کلاس، خلاصه بندی مطالب و ... از جمله شرایط مهم ارائه یک تدریس خوب می باشد (۱۵).

## نتيجه گيري

نرم افزار پاورپوینت یک ابزار و وسیله عالی برای فعالیت های آموزشی است. استفاده از تمامی ظرفیت های این نرم افزار، مستلزم آشنایی با تمامی جنبه های گوناگون آنست. ضمن آنکه بهرمندی از حداقلی از ذوق و فنون آموزشی در این مورد کاملا ضروری است. واقعیت این است که همه اساتید محترم به یک اندازه، فرصت آشنایی با توانمندی های این نرم افزار را نداشته و در نتیجه خروجی كار آنگونه نخواهد بود كه اتظار داريم. در كل توجه به بعضی نکات می تواند به تهیه اسلاید های با کیفیت تر منجر شده و بازده آموزشی را بیشتر کند، ازجمله: ۱-بجای استفاده از جمله یا جملات کامل، از کلمات کلیدی استفاده شود. ۲- اسلایدها باید از آخرین ردیف کلاس به راحتی قابل رویت باشند. ۳- از عناصر گرافیکی (تصویر و .. ) بطور مناسب استفاده شود، مثالی است که می گوید یک تصویر با ارزش تر از هزار کلمه سخنرانی است (۱۶). ۴- دریک جلسه بیشتر از اسلایدهایی استفاده شود که مستقیما به موضوع مورد نظر ارتباط دارد نه اسلایدهایی که تنها بدرد نمایش می خورند. ۵- اسلاید های تهیه شده حتی الامکان یکبار قبل از کلاس مرور شوند. ۶- استفاده مناسب و هوشمندانه از رنگها باعث هوشیاری بیشتر دانشجویان می شود. ۷- هرگز یاداشت های مربوط به اسلایده (handouts) قبل از کلاس در میان دانشجویان توزیع نشوند. ۸- همیشه یک برنامه جایگزین یا پشتیبان آماده داشته باشیم تا در صورت نیاز خللی در تدریس ایجاد نشود. ۹- خواندن متن نوشته ها از روی اسلاید یک عمل کسالت آور و خسته کننده است،

- 9- Race, P. (1999) 2000 Tips for Lecturers. London; Kogan Page.
- 10 Mills, R. (2003) Using PowerPoint for Learning and Teaching. *LTSN Bioscience Bulletin*, 8, Spring 2003.
- 11- Jackson, S.F. (1997) The use of PowerPoint in Teaching Comparative Politics.

http://horizon.unc.edu/ts/featured/1997-05a.asp. Last accessed.

- 12- Mastering Virtual Teams: Strategies, Tools, and Techniques That Succeed (Jossey Bass Business and Management Series) by Deborah L. Duarte and Nancy Tennant Snyder (Hardcover April 21, 2006)
- 13- Unleashing Innovation: How Whirlpool Transformed an Industry by Nancy; Deborah Duarte Snyder (Hardcover Jan 1, 2008)
- 14- Slide:ology: The Art and Science of Creating Great Presentations by Nancy Duarte (Paperback Aug 12, 2008)
- 15- Lecturing--an enduring teaching method. Eika B, Wichmann-Hansen G, Høyer CS, Mørcke AM.. Ugeskr Laeger. 2008 Oct 27;170(44):3520-3. Danish.
- 16- Beakes, G. (2003) A Picture is Worth a Thousand Words. A Personal View of Using Images in the Teaching of the Biological Sciences. BEE-j, 1 (1), 15pp at <a href="http://bio.ltsn.ac.uk/journal/vol1/beej-1-3.htm">http://bio.ltsn.ac.uk/journal/vol1/beej-1-3.htm</a>

Keywords; Slide, PowerPoint, education, effective usage

#### References

- 1- Szabo, A. & Hastings, N. (2000) Using IT in the undergraduate classroom: should we replace the blackboard with PowerPoint? *Computers and Education*, 35, 175 187
- 2- Lowry, R. (2003) Through the bottleneck. *ILTHE Newsletter* 11, Summer 2003,p9.
- 3- McCarthy, P. & Hatcher, C. (2002) Presentation Skills. London; Sage Publications.
- 4- ALLAN M JONES (2003) The use and abuse of PowerPoint in Teaching and Learning in the Life Sciences: A Personal Overview. BEE-j Volume 2
- 5- Maier, P., Barnett, L., Warren, A. & Brunner, D. (1998) Using Technology in Teaching and Learning. London, Kogan.
- 6- Prescott, A & Oduyemi, K (2003) PowerPoint presentations by students. *ILTHE Newsletter* 11, Summer 2003.
- 7- Wempen, F. (1999) *Microsoft PowerPoint 2000 Bible*. Foster City,
  California; IDG Books Worldwide, Inc.
  8- Forsyth, I., Jolliffe, A. & Stevens, D.
- (1995) Delivering a Course. London, Kogan Page